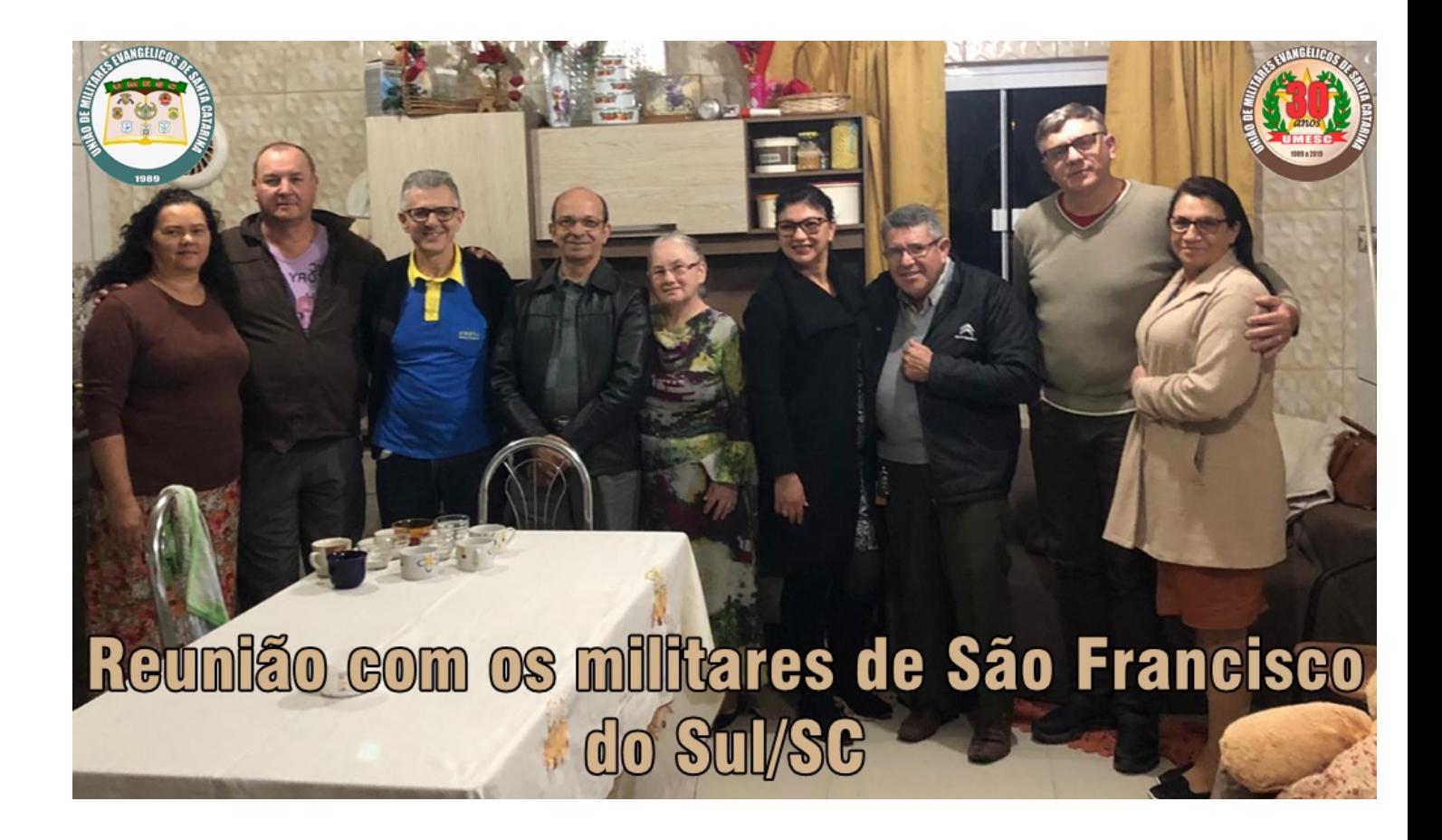

Clique na foto acima